$\mathcal{A}$ 

[macro,](https://moro.kr/tag/macro?do=showtag&tag=macro) [defmacro](https://moro.kr/tag/defmacro?do=showtag&tag=defmacro), [hi](https://moro.kr/tag/hi?do=showtag&tag=hi), [queen,](https://moro.kr/tag/queen?do=showtag&tag=queen) [name](https://moro.kr/tag/name?do=showtag&tag=name), [phrase](https://moro.kr/tag/phrase?do=showtag&tag=phrase), [symbol](https://moro.kr/tag/symbol?do=showtag&tag=symbol)

```
(defmacro def-hi-queen [name phrase] ; (1)
  (list 'defn ; (2)
   (symbol name) ; (3)
    [] ; (4)
     (list 'hi-queen phrase))) ; (5)
```
- 1. def-hi-queen 를 받는다.
- 

2. 코드가 데이터이기 때문에 반환하는 데이터는 코드의 리스트이다. 코드 리스트의 첫 요소는 defn

- 3. [name](https://moro.kr/open/name)
- 4. [defn](https://moro.kr/open/defn)
- 5. 인용 기호가 <mark>[hi-queen](https://moro.kr/open/hi-queen)</mark> 기호가 보는 phrase Europe in Text 2016 Automobile to the Text 2016 Automobile to the International Europe in Text 2017

## **macroexpand-1**

```
(macroexpand-1 '(def-hi-queen alice-hi-queen "My name is Alice"))
;=> (defn alice-hi-queen []
       (hi-queen "My name is Alice"))
```
가되지 않고 코드 자체로 반환되기를 원하기 때문에 [인용 기호를](https://moro.kr/open/%EC%9D%B8%EC%9A%A9-%EA%B8%B0%ED%98%B8) 붙였다.

(def-hi-queen alice-hi-queen "My name is Alice") *;=> #'user/alice-hi-queen*

## (alice-hi-queen)

*;=> "My name is Alice, so please your Majesty."*

## **Plugin Backlinks:**

From: <https://moro.kr/>- **Various Ways**

Permanent link:

**[https://moro.kr/open/%EB%A7%A4%ED%81%AC%EB%A1%9C-%EB%A7](https://moro.kr/open/%EB%A7%A4%ED%81%AC%EB%A1%9C-%EB%A7%8C%EB%93%A4%EA%B8%B0) [%8C%EB%93%A4%EA%B8%B0](https://moro.kr/open/%EB%A7%A4%ED%81%AC%EB%A1%9C-%EB%A7%8C%EB%93%A4%EA%B8%B0)**

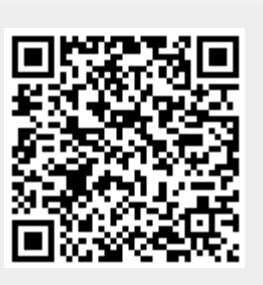

Last update: **2022/02/17 02:33**